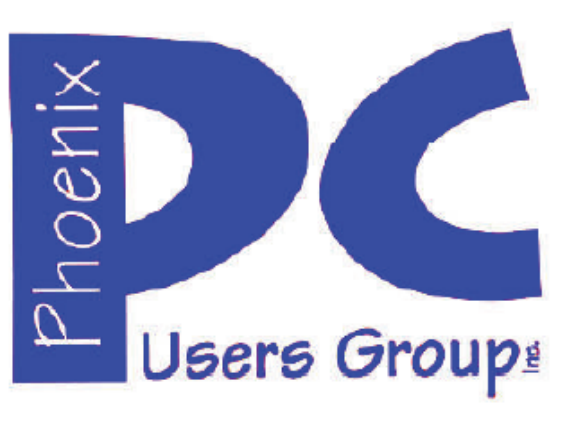

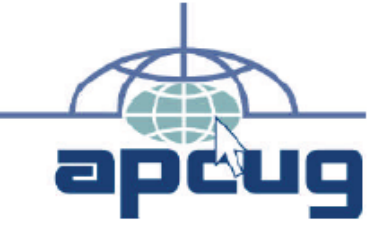

#### **Phoenix PC Users Group Officers**

Secretary: Chuck Lewis

President: David Yamamoto Vice President: Philip Shoemaker Treasurer: Paul Jamtgaard

#### **Staff Members**

Membership Coordinator: Open Position Webmaster: Bill Aulepp Fountain Hills Coordinator: Nancy Ogden East Side Coordinator: Open Position West Side Coordinator: Bill Aulepp Public Relations: 0pen Position Newsletter Publisher: Bill Aulepp Newsletter Editor: Michael Bishop

#### **Contact Information**

David Yamamoto: President@PhoenixPCUG.org Philip Shoemaker Vicepres@PhoenixPCUG.org Chuck Lewis: Secretary@PhoenixPCUG.org Paul lamtgaard: Treasurer@PhoenixPCUG.org Board of Directors BOD@PhoenixPCUG.org Bill Aulepp: Publisher@PhoenixPCUG.org Michael Bishop: Editor@PhoenixPCUG.org Bill Aulepp: Webmaster@PhoenixPCUG.org

# **NEWSLETTER**

# The Best Access<br>for your PC

**Proud member of www.azacc.org**  The Arizona Alliance of Computer Clubs

## **MAIN MEETINGS**

**(See maps page 10** 

**\*West Side……….……...Tue, Nov 19**  CollegeAmerica, 9801 North Metro Pkwy E, Phoenix

# \***East Side………….…..Wed, Nov 20**

University of Advancing Technology, 2625 W Baseline Rd, Tempe, AZ (one block west - Fry's Electronics, south side of Baseline)

#### \***Fountain Hills…..…....Thur, Nov 21**  Fountain Hills Library, 12901 N La Montana Drive, Fountain Hills, AZ

**Presentations this month:**  Bob Gotischa, AVAST Antivirus. at UAT only

#### Also, the future of our club is at stake. What is our future? How do we survive?

**PLEASE NOTE:** For date and time changes, check our website: www.phoenixpcug.org

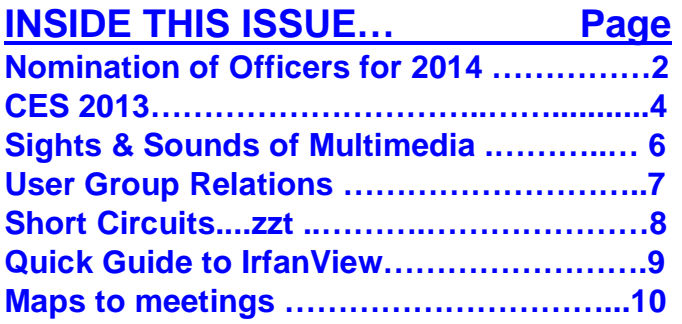

#### **Steering Committee:**

#### FROM YOUR PRESIDENT

#### November! --- Happy Thanksgiving!

This month we have the pleasure of meeting again with Bob Gotischa of AVAST antivirus, an excellent product and worth your while to check out. Bob was here last year. Come bring your questions! UAT location only. You will learn a lot from a top expert on how to protect your computer. Tell your friends! http://bob3160.blogspot.com/

**Nomination of Officers for 2014** This meeting Nov 19, at CollegeAmerica is super important. We need you all to come! Our future is at stake

AZACC news. CompTechConf.com news - Jan 2014 Conference.

Very interesting: A COMPARISON OF "WINDOWS 7", "WINDOWS 8" AND "WINDOWS 8.1" **http://tinyurl.com/m7pp5d3**

NSA backdoor fears creating crisis of confidence in U.S. high-tech products, services **http://tinyurl.com/lj5o84j**

**CleanPrint**® is an economically and ecologically friendly print tool that saves you paper and ink while making your output look great. (Google this item)

Lakes Mead & Powell drying up -how important is water for you? **http://tinyurl.com/kmod3pp**

#### \*Tech Resources: (see Google, Youtube too)

Ken Coburn - www.DataDoctors.com Kim Komando - www.komando.com Leo Laporte - www.techguylabs.com

**\*Calendar of Events** - meetings 6:30 pm - Q&A, main meeting 7 pm - 8:45 pm. Maps - see page 14. Visit our webpage for last minute meeting changes.

**(1) College America Metrocenter** Tuesday before the third Wednesday of the month or **(2) UAT, University of Advancing Technology**, Tempe, third Wednesday or **(3) Maricopa Library at Fountain Hills**, third Thursday this month.

#### FROM YOUR EDITOR

 It was probably inevitable. Recent news releases concerning the "learning" and "teaching" uses and capabilities of laptops, i-pads, smart phones, television and other electronic devices by young children, and even infants, are becoming common everyday occurrences. The articles are published by an extremely wide range of authors, including amazed parents, i-toy and "app" promoters, and behavioral specialists looking for a book contract or a government grant.

 The theme of the writing extends generally from "gee whiz" or "wow" at one end to "don't let your child be left behind" on the other, with a side trip to "your child (may or may not) require 'special needs' as a student in a regular school".

 A reader of these news items is likely to be reminded of similar stories in the past about the successful training of chimpanzees and apes to respond to physical cues for more food. But, those are rote activities. No thinking is required. The response is automatic. Rote training may be very short, as can be seen in the use of text phones by teen-agers, or it can be more difficult, such as training a dog to be a service animal.

 But worse, rote behavior can actually blot out some brain activity. For instance, teachers of the physical sciences find that some pupils are amazed when they find out that a hand calculator can not divide by zero, or that the multiplication of a number by one does not have to be punched anew into the keyboard.

 The saddest part of the decline in the mental capacities of today's students, as noted by veteran teachers, is the wholesale adoption of extensive computer-aided activities as a panacea for any and all problems in the educational process. Students are more assiduous in their attempts to beat the computer and finish the on-line task more quickly than the efforts they spend learning the lesson.

 Is it a surprise that a phrase commonly heard when used as a parental question is "What were you thinking?"

Michael

David

# THOUGHTS FOR THE MONTH *CALENDAR*

For date and time changes, check our website: www.phoenixpcug.org

PRESENTATION THIS MONTH

## **Bob Gotischa of AVAST antivirus - UAT location**

**Also, the future of our club is at stake. What is our future? How do we survive?** 

# **GENERAL MEETINGS**

#### WEST SIDE: CollegeAmerica (see map page 18)

- Tuesday, November 19, 2013
- 6:00 PM Steering Committee and Election of Officers
- 6:30 PM Q and A

#### - EAST SIDE: University of Advancing Technology (see map page 18)

- Wednesday, November **20**, 2013
- 6:30 PM Q and A

#### - FOUNTAIN HILLS: Fountain Hills Library (see map page 18)

- Thursday, November 21, 2013
- 6:30 PM Q and A

### **Meetings remaining this year in 2013:**

December 17, 18, 19

Lou Torraca, President, MOAA – The TUG, Hawaii, www.the-tug.org editor (at) the-tug.org http://www.the-tug.org/2-Feb-13.pdf

## CES 2013

Yup…they did it again! This years is the largest in the show's 45+ year history, with 1.92 million net square feet of exhibit space. The previous record was 1.86 million net square feet of space at the 2012 International CES. More than 3,250 exhibitors unveiled some 20,000 new products at the 2013 CES, drawing more than 150,000 attendees, including more than 35,000 from more than 170 countries outside the United States. "Innovation abounded at the 2013 CES and executives from every major industry that touches technology were here this week," said Gary Shapiro, president and CEO of the Consumer Electronics Association.

"From amazing new products, to CEA's new book Ninja Innovation, to our new publication – It Is Innovation (i3), innovation prevailed across 37 football fields of technology at the 2013 International CES. Our event is the biggest mobile show to kick-off the year and showcase our new mobile future." Major product launches occurred across all 15 product categories at the 2013 CES. In wireless/ smartphones, highlights include the launch of Sony's Xperia Z, the Huawei Ascend Mate and ZTE Grand S. In video displays, LG featured its touch screen Ultra HD, Sony launched the first

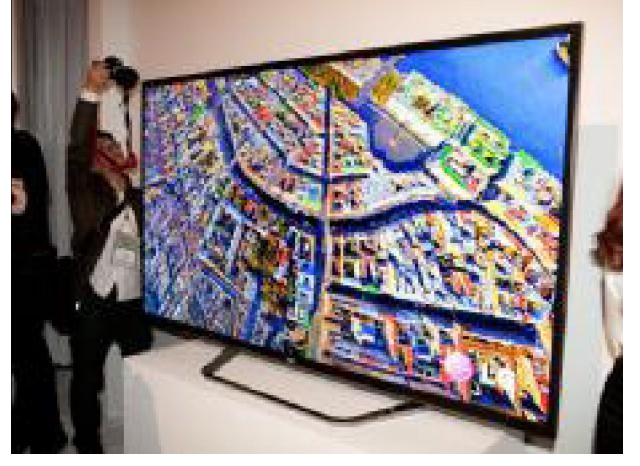

Ultra HD OLED display, Samsung featured its bendable OLED and Hisense launched its transparent 3DTV. Digital Health and fitness 3DTV.

launches included new products from Fitbit, Withings and BodyMedia. Audi and Lexus featured driverless vehicle technologies. For gamers, the 2013 CES saw the launch of Nvidia's Project Shield, the Oculus Rift, the Sifteo and Razer Edge. Other noteworthy products launched at the 2013 CES included: the Valve SteamBox, Tobii eye recognition technology, the Kickstarterfunded Pebble smart watch, Qualcomm's Vuforia augmented reality, multidevice connectivity from Ultraviolet, NFC technology from LG and Sony, tabletop applications from Lenovo, Maker- Bot's Replicator 2x and Samsung's Smart TVs with voice recognition.

It was really something to see and see, I did…as the numbers indicate there were lots and lots of things, but fortunately, the shows press events…unveiled on Sunday, all day press conferences Monday, Pepcom's Digital experience Monday evening and Showstoppers on Tuesday evening made it a bit easier to see and feel some of the more exciting new stuff. So, with that introduction, here are just a few things I saw and thought you'd like to hear about. I'll continue the list in my next few columns so stay tuned {:-)

Chevrolet's next-generation *MyLink* will debut on the 2014 Chevrolet Impala this spring, followed by other 2014 Chevrolet models such as the allnew Silverado full-size pickup The newest generation of the MyLink infotainment system runs smoothly and employs icons that look, and

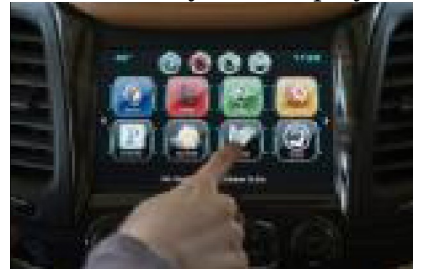

can be rearranged, like those on a smartphone. In addition to icons covering everything from navigation to phone to music apps such as Pandora, Chevrolet's next-gen MyLink is designed to accommodate new features and enhancements and be highly customizable.

It also represents Chevrolet's first use of natural language voice recognition that allows customers to safely place calls, enter destinations, browse media, play music and control other functions simply by telling the vehicle what to do. Another first for Chevrolet is that the system can store up to 60 favorites, including radio stations (AM/FM/XM), contacts, destinations, music and other media. This feature is convenient for those who travel to the same destination regularly and want to save locations such as hotels and restaurants.

*Finger mouse Genius.* The product shrinks and combines a computer mouse, presenter and laser pointer into one small ring. It has been around for a couple of years, but this year, developers created rings with single functions. The newest version is a mouse only, which allows users to search the web by moving their fingers. The Ring Mouse sells for about \$70.

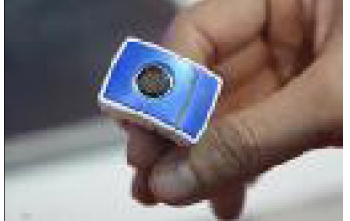

*BeeWi* has an impressive list of wireless products ranging from Headphones, Transmitters, Receivers, Car Kits, Smart Devices (Toys …really for big kids…my favorite is the helicopters, but their licensed cars and camera buggy run a close second) plus multi mediakeyboards, adaptors, Wi-Fi, and Mouses. Visit www.bee-wi.com to see their many impressive products.

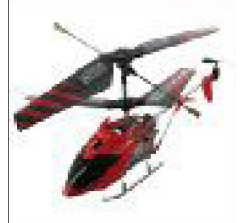

*TrakDot* If you have ever lost your luggage or even if you haven't and you fly a lot…this one's for you. Millions of bags either get left behind, sent to the wrong city or simply disappear completely every year. GlobaTrac has created Trakdot Luggage to give the constant flyer a little more of a sense of security.

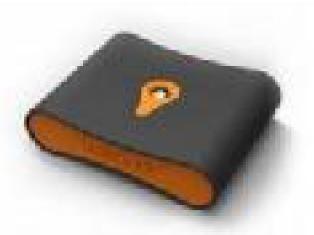

The palm sized plastic device slips discreetly into your duffle or suitcase and updates the owner on its location via an app, SMS, email or the Trakdot website. Rather than rely on GPS, the Trakdot Luggage relies on a quad-band GSM chip and triangulation, which lasts up to two weeks on a fresh pair of AAs. Visit www.globatrac.com for pricing info including activation and annual fees.

*Sculpteo* This one really amazes me…ok, I know that's not hard to do…but really… 3D printing?

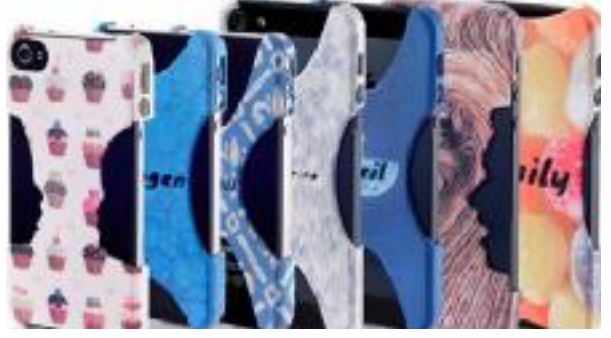

It's a prototyping process that makes it possible to create an actual object from a 3D file. The object is formed by applying successive layers of solid material. - Google provides a free, easy to use application called Google Sketchup. This tool allows you to design everything you want in 3D, through an intuitive interface, and offers free 3D models for download. BTW, they can make more than smart phone covers…go to www.sculpteo.com and see all the possibilities.

*JAM Bluetooth Wireless Speaker.* This one I was able to hear as well as see. Highlights: Incredible sound quality from a small package; Easy wireless connection--works up to 30 feet away; Works with all Bluetooth- enabled devices: smart phones, tablets, and most notebooks; Lithium-ion rechargeable battery provides up to 4 hours of wireless play--no need to buy batteries; Simple on/off switch on the bottom of the unit. That's a wrap for now; as I said at the top…stay tuned for more. Aloha, *Lou* 

# **Sights & Sounds of Multimedia**

**George Harding,** georgehardingsbd (at) earthlink.net May 2006 — Volume 24 – Number 5 eJournal of the Tucson Computer Society

#### **Oxyride Batteries**

We don't think too much about batteries except to complain about the price and how short the life is! Panasonic has been giving batteries a little thinking and have come up with what they think is a better idea: Oxyride. I don't know what the name connotes, but the bottom line is longer lasting at a price comparable to other batteries.

Dry cell batteries for games, cameras, MP3 players and other devices come in many varieties, some more long-lasting than others. The ingredients vary among several unfamiliar elements. The Oxyride batteries are based on nickel oxyhydroxide chemistry. Now you know!

Panasonic had some tests performed to prove their new batteries lasted longer than others. They used the ANSI test protocols, which neither you nor I really care about, except to say it is an accepted standard for comparing battery endurance.

The tests were performed using Oxyride versus AA alkaline batteries from Duracell and Energizer. Guess who won!

The measurement used was the number of photos that a digital camera was able to take using two Duracell types, two Energizer types and two Panasonic types of alkaline batteries. The Oxyride took 2-3 times as many pictures before exhaustion than the six other types.

So what about cost? Panasonic compared standard retail prices of the six battery types against Oxyride and found that with one exception, the Oxyrides were a bit more expensive, but when the number of pictures was taken into account, the cost of the Oxyrides was from 22% to over 100% cheaper.

I got a sample of four Oxyrides from Panasonic and have been using them in my camera since January. I usually use rechargeable batteries (Oxyrides are not rechargeable). I don't take a whole lot of pictures, but I've probably taken 100 or so in the three months and the Oxyrides are still fully powering my camera. I know I would have had to recharge my normal batteries by this time at least once, so the Oxyrides seem better to me.

Panasonic says Oxyride batteries are available at Walgreens, Target and other retailers. **About**: Oxyride Batteries **Vendor**: Panasonic www.panasonic.com

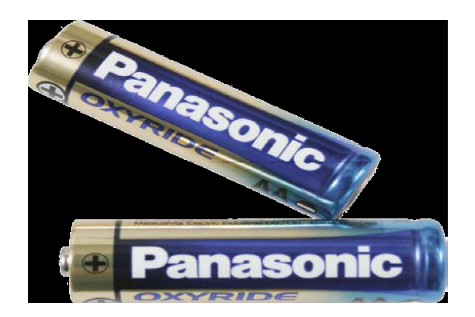

**Acronis Software**  http://www.azacc.com/Benefits/benefits\_pib.htm

**User Group Relations www.ugr.com**  Gene & Linda Barlow gene@ugr.com / linda@ugr.com

## **Announcing True Image 2014:**

Acronis just announced their latest version of the award winning backup utility, *Acronis True Image 2014*. This new version includes many new enhancements to this great product as well as these major new features: **www.ugr.com**

We represent Acronis Software to the User Group Community, mainly Acronis True Image Home and Acronis Disk Director. We offer Webinar Presentations on the topic of Organize & Protect Your Hard Drive. If you would like to schedule a Webinar Presentation, please go to www.ugr.com/webinar.html and complete the form.

In order to have a successful Webinar Presentation, we need two volunteers from your user group: First, a technical person who will run Skype at your end and schedule a training session with Gene ahead of the presentation date and second, a sales volunteer who will receive our sale kit in the mail prior to the Webinar Presentation & sell our products at the meeting. The sales kit contains our handouts, a door prize and a copy of one of our products for the two volunteers. Please contact Linda to schedule a Webinar at linda@ugr.com.

#### **TITLE: Organize & Protect your Hard Drive Description**:

Gene will start by describe the various options you have to better organize your hard drive to serve your needs. How you organize your hard drive can affect how protected your files are and how easy it is to use them. He will show you how he personally organizes his hard drive and why he chose to do it that way. Then he will demonstrate a software tool, Acronis Disk Director 11, that makes organizing your hard drive very quick and easy to do.

Second, doing regular backups of your computer's hard drive is the most important thing you can do to protect the content of your computer. He will describe the backup approach that will give you the best protection for your computer. This will be followed by a demonstration of the best backup utility on the market, Acronis True Image 2013.

At the end of the meeting, Gene will offer a free software product to each of the attendees to monitor the well being of their own hard drive. He backs up his customers with a special Starter Guide and extended technical support. "I want everyone that buys from me to be totally successful in using the products I offer", he says.

#### **Biography**:

Gene Barlow has worked with computers for the past 50 years in various technical, marketing, and management positions. He had a long career (34 years) with IBM and managed their User Group Support organization when the IBM PC was first introduced in 1981. When he retired from IBM, he set up his own consulting firm, User Group Relations, to continue to represent various software companies to user groups. He is an interesting speaker and has the ability to make complex topics easy for his audience to understand. This will be a presentation that you will not want to miss.

#### **Short Circuits....zzzt!**

 Sometimes even senators need a diversion from paying attention to the weightiest of topics. For Senator John McCain, his choice was a game on his cell phone, during a Senate hearing on Syria. The Washington Post posted a picture taken during the recent Senate Foreign Relations Committee hearing. The accompanying report avers that the photo showed that he was playing poker on his phone. In a minimalist attempt to try to conceal his identity, only his hands and cell phone were visible. However, shortly afterward, McCain came clean in a deprecating tweet posted on his Twitter account that began with the word, "Scandal!" He admitted that he had been caught playing on his phone during a hearing, but, he quickly pointed out, the hearing had already exceeded three hours. The senator also added, "Worst of all, I lost!" Associated Press

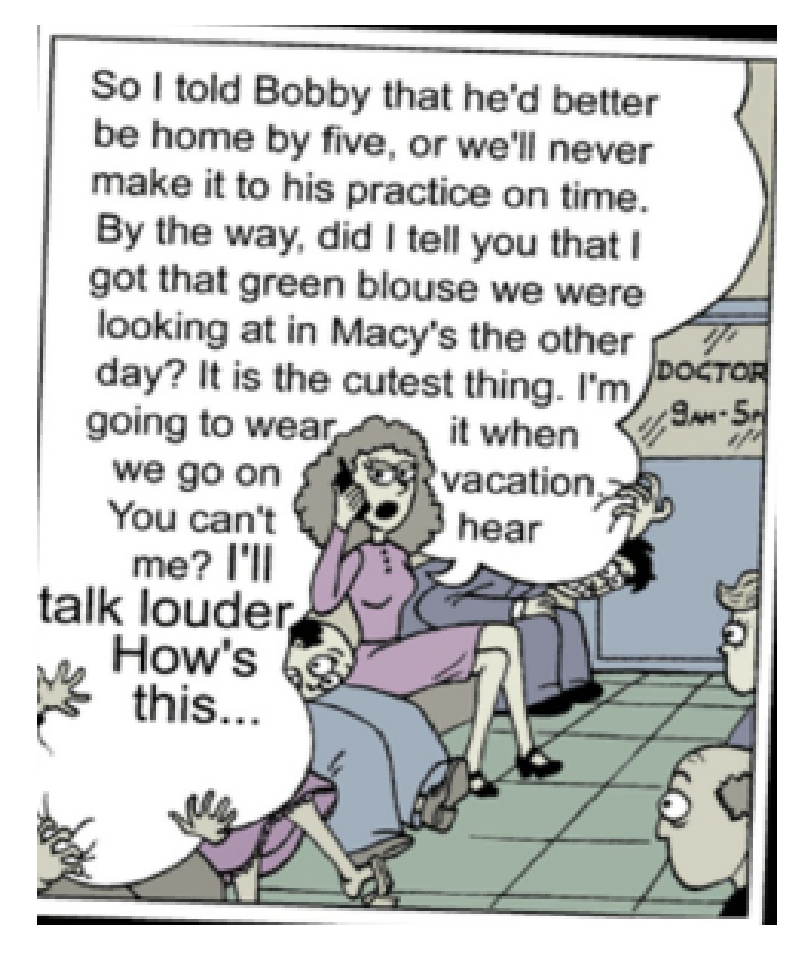

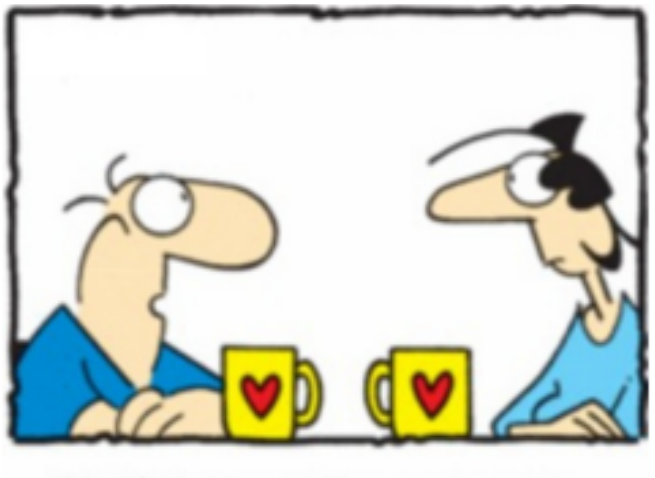

"My life keeps stalling and crashing. I think I need to upgrade my operating system."

Three U.S. scientists won the Nobel chemistry prize on Wednesday for pioneering work on computer programs that simulate complex chemical processes and have revolutionized research in areas from drugs to solar energy. The Royal Swedish Academy of Sciences said their work had effectively taken chemistry into cyberspace. Long gone were the days of modeling reactions using plastic balls and sticks. In drug design, for example, researchers can now use computers to calculate how an experimental medicine will react with a particular target protein in the body by working out the interplay of atoms. Today, all pharmaceutical companies have sections dedicated to predicting by computer modeling how a drug molecule will interact with the body. But the approach may also have applications in industrial processes, such as the design of solar cells or catalysts used in cars. Ultimately, the ability to computerize such complex chemical processes might make it possible to simulate a complete living organism at the molecular level - something one of the recipients has described as one of his dreams. *AP*

Ann Emmanuel Southern Illinois University Edwardsville

(complete article - http://www.siue.edu/web/pdf/Quick\_Guide\_to\_IrfanView\_Updated.pdf)

#### Quick Guide to IrfanView

The goal of any good web designer is to keep the size of any given web page under 50K in order to assure quick loading of the page. One or more improperly saved photos or graphics can make that goal completely unattainable.

#### **File Compression**

The physical size of the file may be improved through the compression features of the software. So, even if your image is just the right dimensions, contains just the right subjects, and doesn't need any adjustments to the colors or sharpness, it may still benefit from something as simple as saving it in IrfanView, and in so doing, compressing the file down into a more reasonable size. By default, IrfanView, sets the save quality at 80: the higher the setting, the better the quality of the image, but also the larger the file size. The default setting of 80 should be adequate for most users.

Simply open the image in IrfanView, and **Save** it.

If you are working with a GIF image, and wish to make the background transparent (so that your background "shows through" around the image, rather than seeing a big white box around the outer edges of the image), be sure to select that option *before* you save the image.

Open the image in IrfanView, and select **File**, then **Save as**. When the Save Picture As… dialog appears, under the GIF section in the box on the right, select **Save Transparent Color** and then **Choose transparent color during saving**.

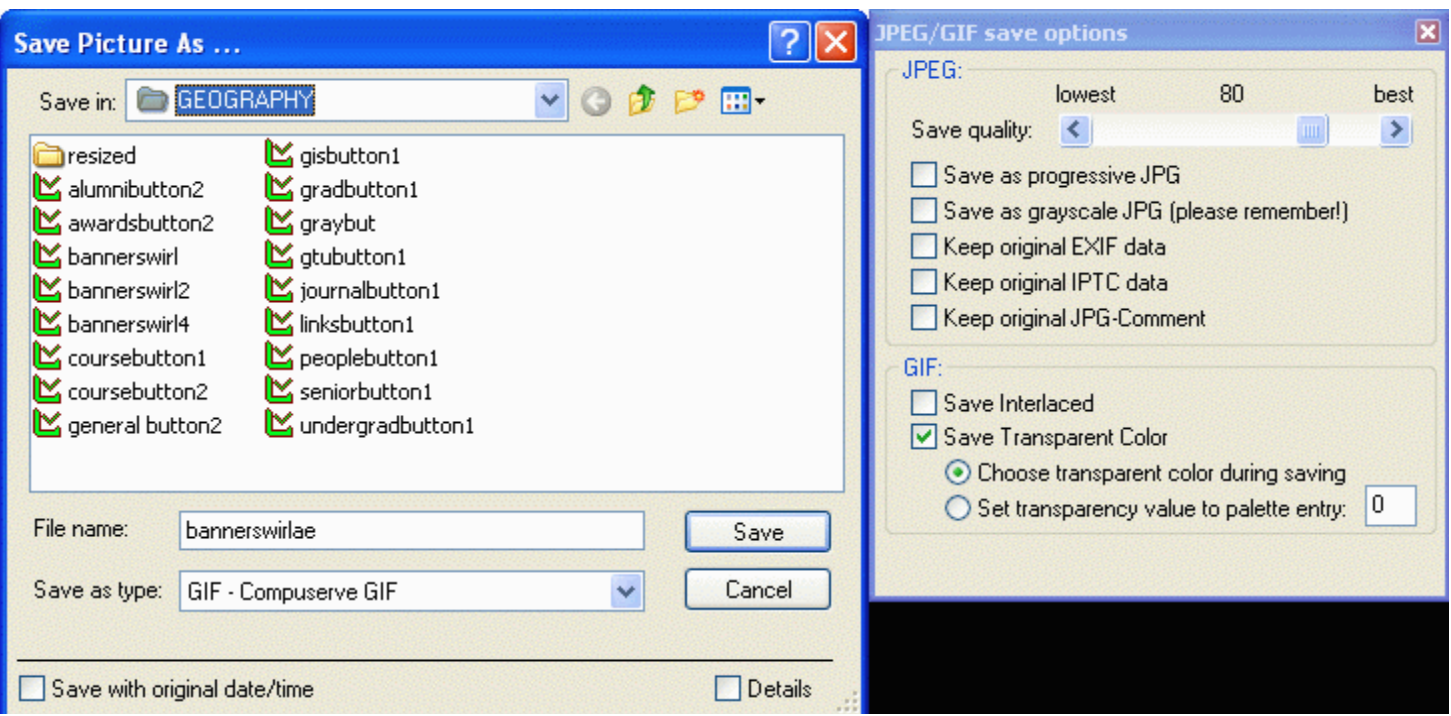

 Once you have selected **Save Transparent Color**, and **Choose transparent color during saving**, name your file and click on the **Save** button. Another dialog box will open. Simply click on that portion of the image that you wish to be transparent. In most cases you will simply click on any part of the white box around your image. The image will be saved so that the white will be rendered transparent when viewed on your web page.

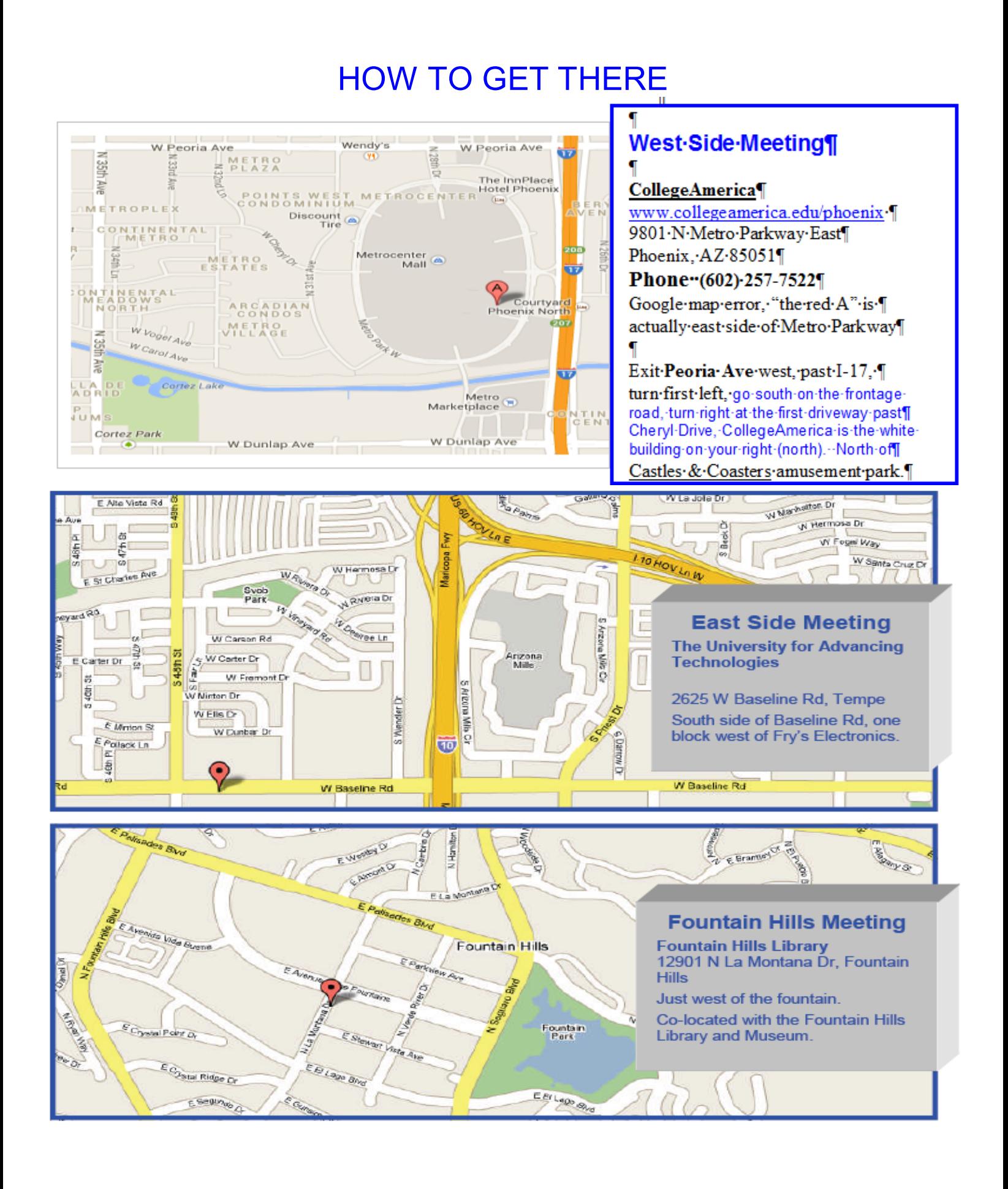

# MEMBERSHIP DUES

## **The Official Policy of the Phoenix PC Users Group is that we do not condone software piracy in any form.**

# 2014 **DUES \$36** ARE PAYABLE DECEMBER

### Phoenix PC Users Group Membership Application

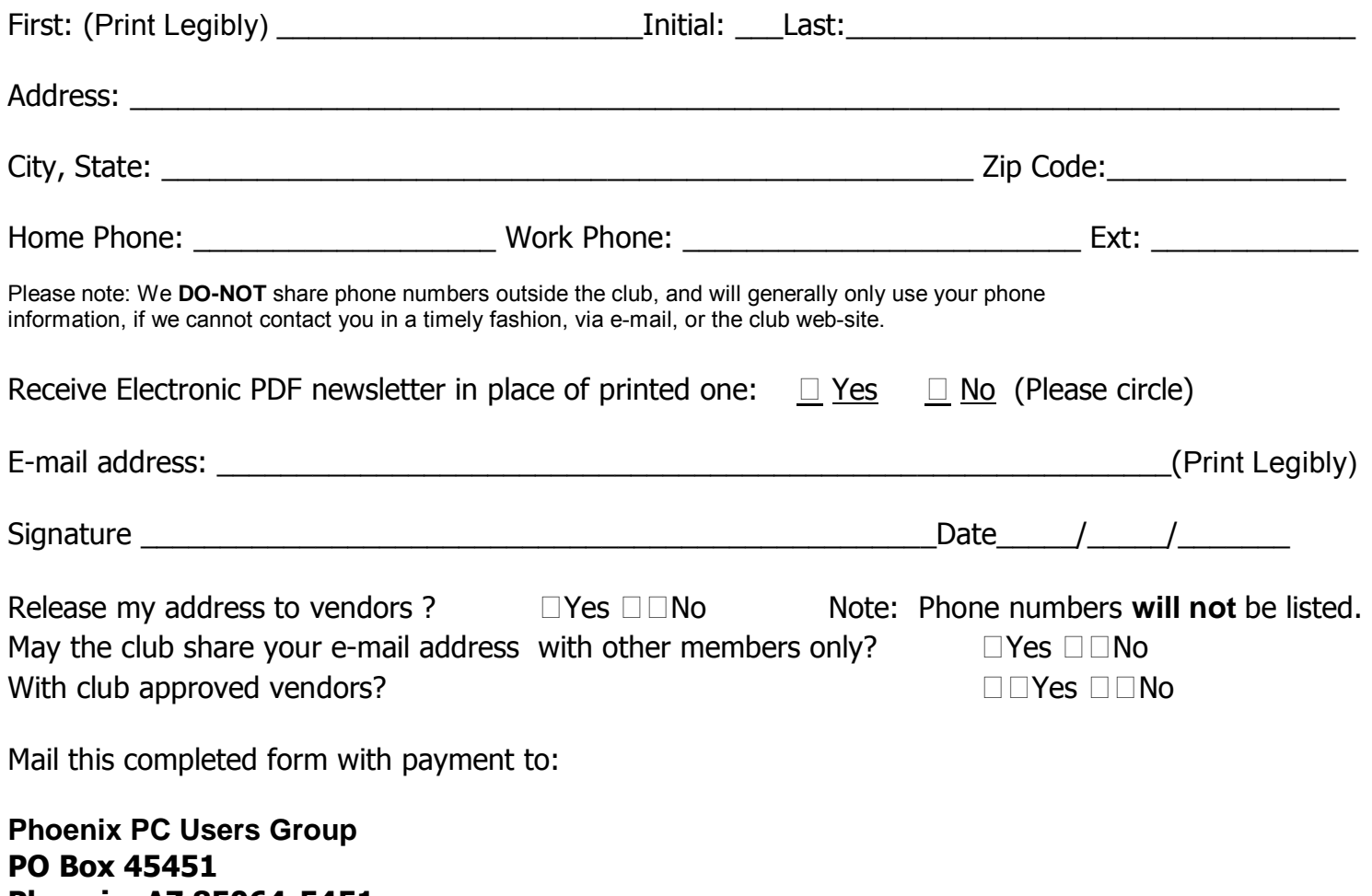

Phoenix, AZ 85064-5451

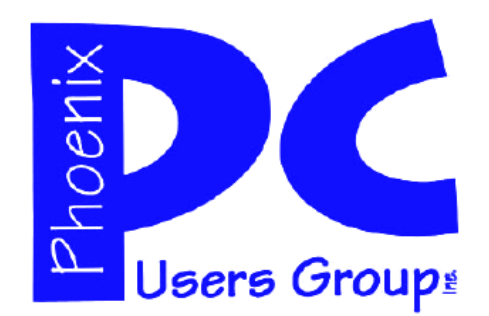

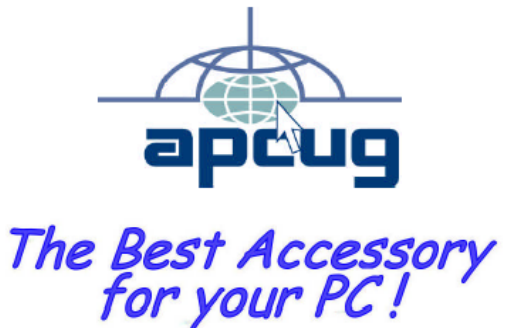

Web address: www.phoenixpcug.org

> **The Newsletter of the Phoenix Personal Computer Users Group "Users helping users to understand computers".**

-------------------------------------------------------------------------------------------------------------------------------------------

**PHOENIX PC USERS GROUP PO Box 45451** STAMP **PHOENIX, AZ 85064—5451** 

PLEASE NOTE - OUR NEW ADDRESS